## **Die Datei bedienung.ini**

Die Einstellungen dieser Datei finden Sie im Programm unter *System-Initialisierung > Sonstige Einstellungen > Bedienung*.

Folgende Einträge, die mit einem einfachen Editor bearbeitet werden können, sind enthalten:

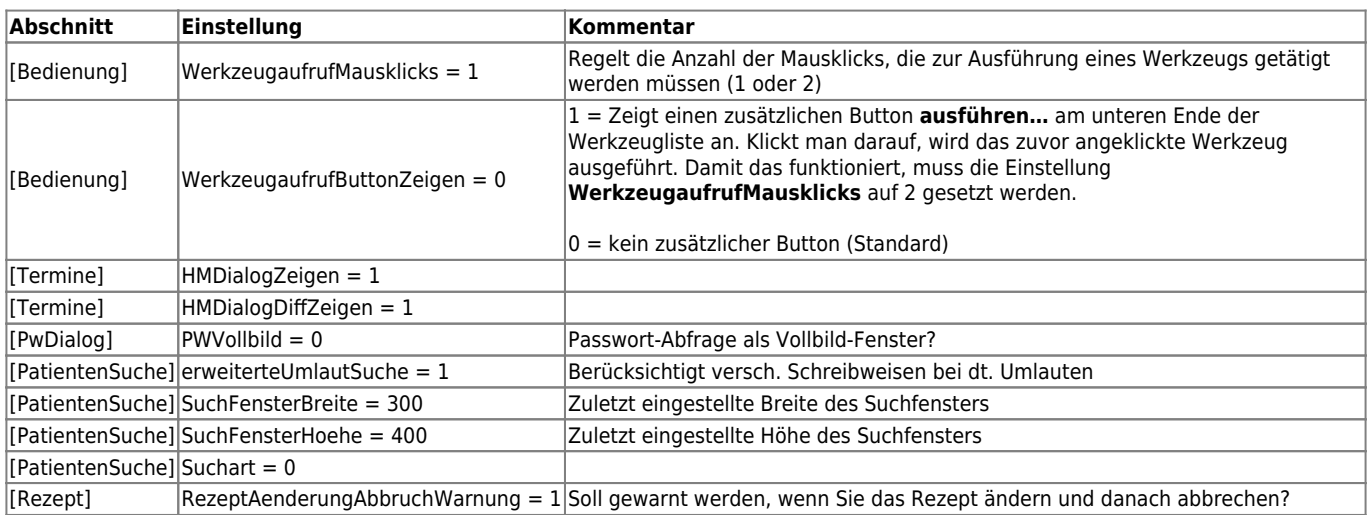

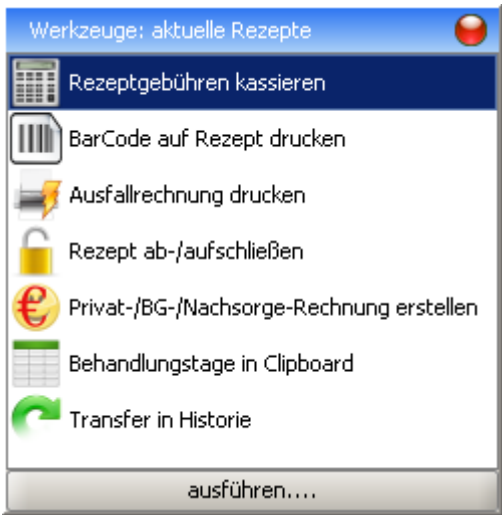

From: <https://www.thera-pi-software.de/dokuwiki/>- **Thera-π Wiki**

Permanent link: **<https://www.thera-pi-software.de/dokuwiki/doku.php?id=entwickler:ini:bedienung.ini>**

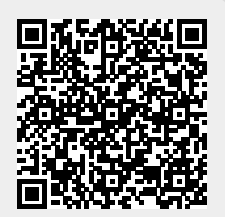

Last update: **2023/01/11 15:45**